# Worldline | / IX Payment Services

# Le funzioni principali di yomani touch XR

# **Registrazione**

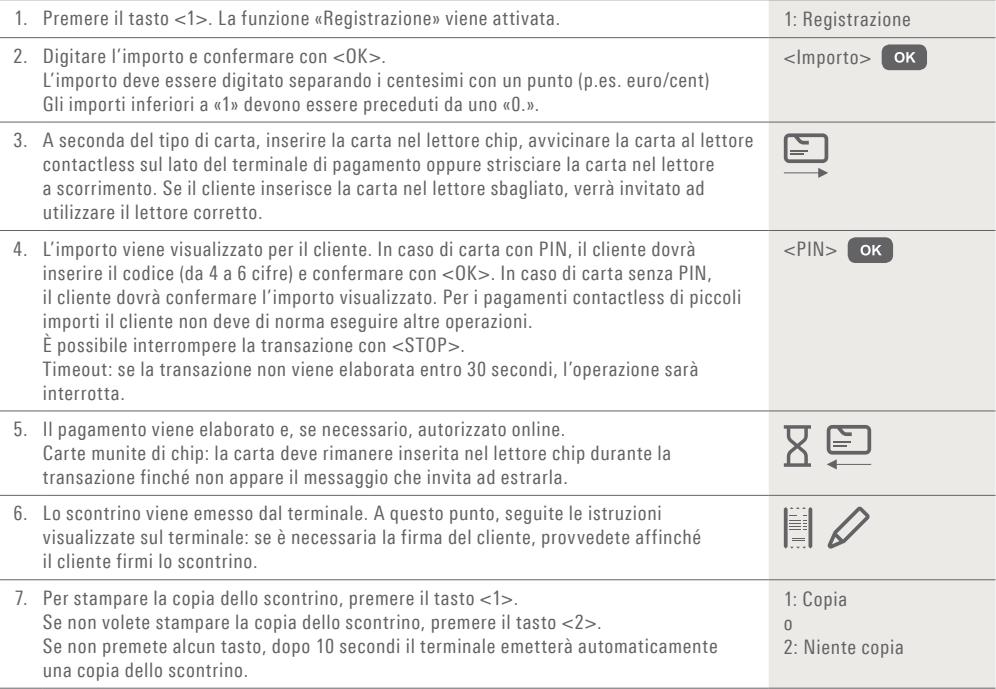

### **Annullamento**

Questa funzione consente di stornare **l'ultima transazione** eseguita.

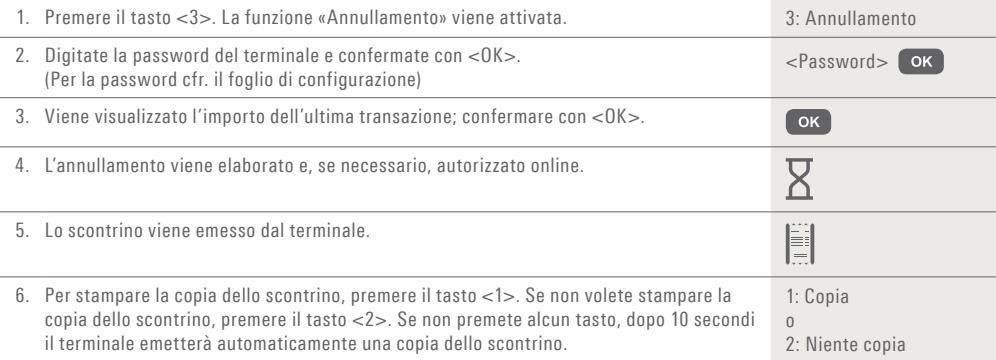

#### **Nota di credito**

Se non è più possibile annullare una transazione (cfr. «Annullamento» alla pagina 1) si può sempre eseguire una nota di credito.

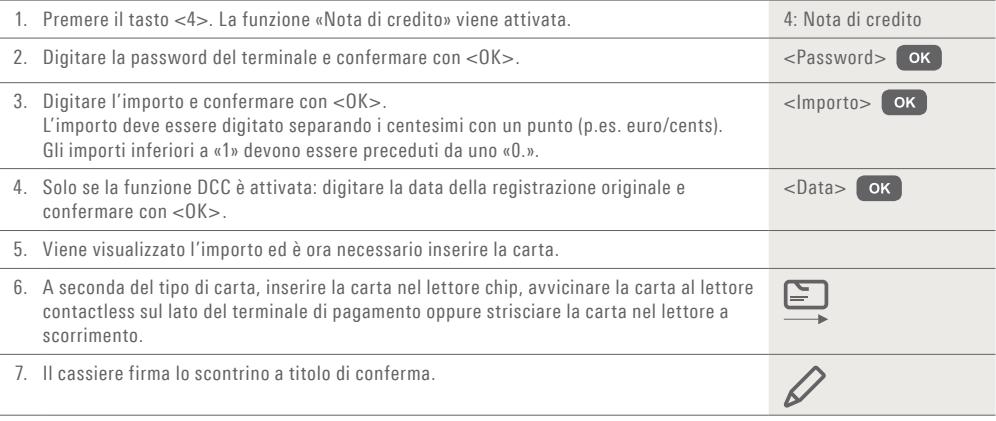

#### **Chiusura giornaliera (chiusura di cassa)**

Con la chiusura giornaliera, tutte le transazioni effettuate vengono consegnate e concluse, e vengono disposti gli accrediti dei relativi importi. Si raccomanda di eseguire una chiusura giornaliera almeno una volta al giorno, preferibilmente dopo l'orario di chiusura del negozio. Il contatore giornaliero e di turno vengono azzerati. Con il cambio turno, potete verificare in modo semplice quali transazioni sono state eseguite in quel lasso di tempo (turno). Il cambio turno ha una valenza puramente informativa e **non sostituisce la chiusura giornaliera.**

#### **Avvertenze!**

- Gli aggiornamenti del software hanno luogo durante la notte e solo a chiusura del turno. Per questa ragione non avviate alcun nuovo turno durante la notte dopo la chiusura giornaliera.
- Dopo la «fine del turno» non sarà più possibile effettuare l'annullamento.

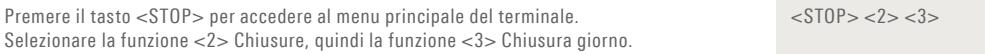

#### **Interrogazioni e impostazioni**

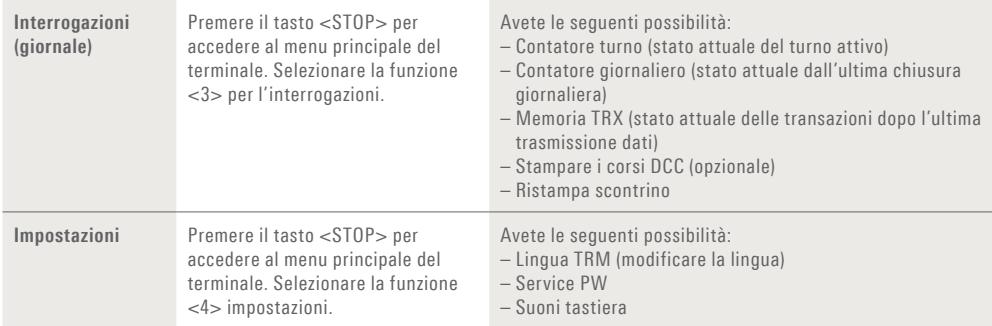

# **Indicazioni relative all'apparecchio!**

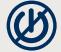

**ATTENZIONE!** Affinché possiate utilizzare ininterrottamente il vostro terminale di pagamento durante il giorno, SIX Payment Services effettua nella notte degli aggiornamenti ai software. Per questo motivo **il vostro terminale di pagamento deve restare acceso di notte ed essere sempre collegato a Internet.**

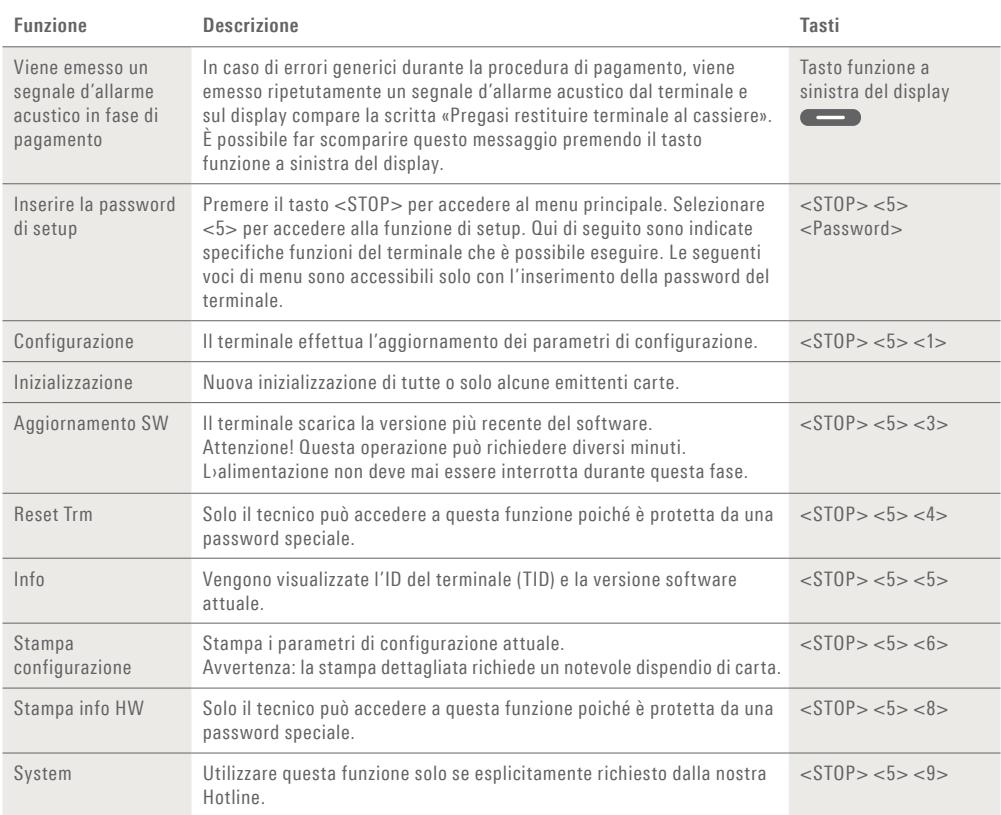

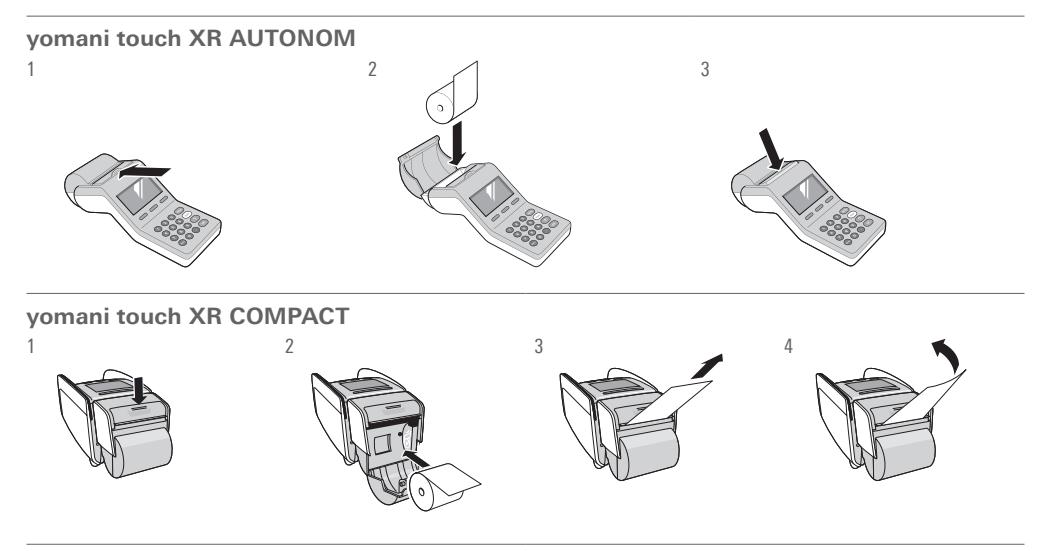

## **Istruzioni d'uso dettagliate**

Desiderate informazioni più dettagliate sul vostro terminale di pagamento? Trovate la versione integrale del manuale d'uso sul www.six-payment-services.com/terminal.

L'interlocutore locale è indicato su www.six-payment-services.com/contatto

**SIX Payment Services SA** Hardturmstrasse 201 8021 Zurigo Svizzera

**SIX Payment Services (Europe) S.A.** 10, rue Gabriel Lippmann 5365 Munsbach Lussemburgo

**SIX Payment Services (Europe) S.A.** Succursale Austriaca Marxergasse 1B A-1030 Vienna

**SIX Payment Services (Europe) S.A.**  Succursale Tedesca Franklinstrasse 61-63 D-60486 Frankfurt/Main

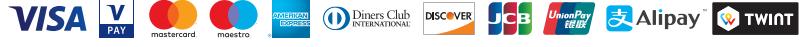